# **Objectives**

Decorator design pattern

Dec 1, 2021

Sprenkle - CSCI209

1

#### Review

- What is the singleton design pattern?
  - > When is it useful?
  - ➤ How is it implemented?
- What is the process for evaluating an expression?
  - Consider floor(y) and floor( floor(y) )
    - Resulting image will not be different
  - Name the components, methods called
    - Template: A calls B's c method, passing in d and e; the method returns f
  - Map back to what these components represent, as appropriate

Dec 1, 2021

Sprenkle - CSCI209

2

# Review: Generating Images from Expressions

```
For all x:
For all y:
pixels[x][y] = expression.evaluate(x, y)
```

Consider evaluating expression as f(x, y) = expression at various points in the image

(-1, -1) x (1, -1) y (-1, 1) (1, 1)

Example: expression is x+y

Nov 15, 2021 Sprenkle - CSCI209

3

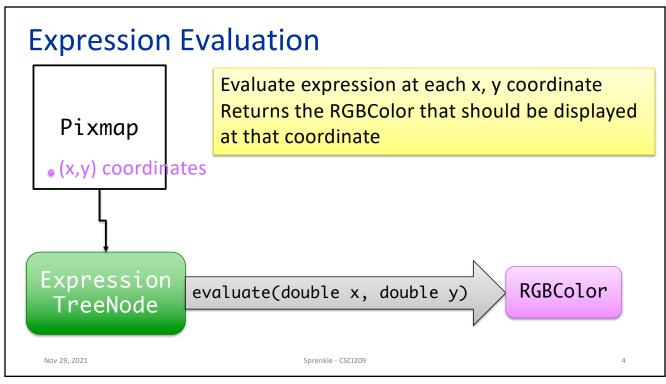

## Review: Singleton Design Pattern

- Goal: Only one object of a class
- How to achieve
  - Make the constructor private
  - Make a public method for accessing the one and only instance

Dec 1, 2021 Sprenkle - CSCI209

5

#### **Picasso Notes**

- Given code base is not perfect but pretty good
- Example imperfections
  - Missing comments/Javadocs
  - Incorrect comments
  - Less-than-ideal naming
  - CharToken takes an int as a parameter? (rather than a char)
- Project goal: you're gaining experience
  - You'll work with imperfect code bases in the future

Dec 1, 2021 Sprenkle - CSC1209 6

#### Picasso: Your Team's Javadocs

- Automatically generated from main branch at 3:58 a.m. every day
- Linked from Documentation section of Picasso project page

Dec 1, 2021 Sprenkle - CSCI209

7

### **FAQ** for Picasso

- Linked from the specification page
- Updated as I get new questions

Dec 1, 2021 Sprenkle - CSCI209 8

### **Preliminary Implementation**

- Goals
  - Get your team working together
  - Find kinks in design
    - Rework now instead of later
- Tag your version
- Can keep working after that
  - Return to the tagged version for Friday's demo

http://cs.wlu.edu/~sprenkle/cs209/projects/final\_proj.php#deliverables

9

# **Ungraded Objectives**

- Think about what you need to complete for the final implementation.
- With your current design, how well does your design extend for the next steps?
  - Next steps include the other/different types of expressions/functions, extensions
  - What could be designed better (i.e., make it easier to add these other parts)?
- An hour of thinking about the design and changing the code to improve the design will be worth hours of time later.

Dec 1, 2021 Sprenkle - CSC1209 10

#### **DECORATOR DESIGN PATTERN**

Dec 1, 2021

Sprenkle - CSCI209

11

#### What's Your Drink?

- You go into a coffee shop: what is your drink?
- How can we represent the various beverages in code?
- What are the possible implementation issues?

Dec 1, 2021

Sprenkle - CSCI209

13

## What's Your Coffee Drink?

#### Beverage

description
milk
soy
flavoring
whippedcream
getDescription()

getDescription()
cost()
hasMilk()

•••

setMilk()

How many additional methods will we need to add to create a comprehensive beverage object?

How will we compute cost?

What happens when a new beverage feature is added?

Dec 1, 2021 Sprenkle - CSCI209

13

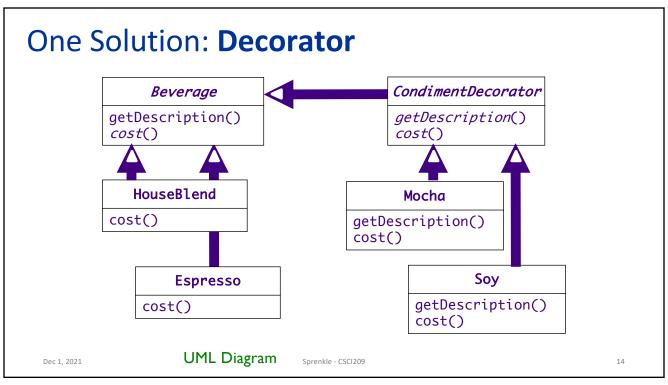

# Latte's Implementation

15

Dec 1, 2021

# Mocha's Implementation

```
public class Mocha extends CondimentDecorator {
    private Beverage beverage;
    public Mocha(Beverage beverage) {
        this.beverage = beverage;
    }
    public String getDescription() {
        return beverage.getDescription() + ", Mocha";
    }
    public double cost() {
        return .20 + beverage.cost();
    }
}
What design patterns are used within this class?
    How would we use this class?
    How would we create other beverages?
```

# Mocha's Implementation

17

Dec 1, 2021

# Using Beverages

```
public class CoffeeGeneral {
   public static void main(String[] args) {
      Beverage b = new DarkRoast();
      System.out.println(b.getDescription() + " $" + b.getCost());

      Beverage b2 = new DarkRoast();
      b2 = new Mocha(b2);
      b2 = new Mocha(b2);
      b2 = new Whip(b2);
      System.out.println(b2.getDescription() + " $" + b2.getCost());
   }
}
```

Sprenkle - CSCI209

18

Dec 1, 2021

### Design Pattern: **Decorator**

- Adds behavior to an object dynamically
  - Typically added by doing computation before or after an existing method in the object
- Benefits:
  - Alternative to inheritance
  - Can add any number of decorators
  - > Each class is responsible for just one thing
- Possible drawback:
  - Could add many small classes → less than straightforward for others to understand

Have we seen decorators used in practice?

Dec 1, 2021

19

19

### Change in Requirements

- •Beverage class has two new methods: setSize(...) and getSize()
- Condiments should be charged according to size
  - Example: Soy costs 10¢, 15¢ and 20¢ respectively for small, medium, and large

How would you alter the decorator classes to handle this change in requirements?

 Dec 1, 2021
 Sprenkle - CSCI209
 20

# Handling Change in Requirements

```
public double cost() {
   double cost = beverage.cost();

if (getSize() == Beverage.SMALL) {
   cost += .10;
} else if (getSize() == Beverage.MEDIUM) {
   cost += .15;
} else if (getSize() == Beverage.LARGE) {
   cost += .20;
}
return cost;
}
```

Dec 1, 2021 Sprenkle - CSCI209

21

# Represent Thanksgiving?

```
dinner = new Turkey( new Duck( new Chicken() ) );
```

Dec 1, 2021 Sprenkle - CSCI209 22

#### **ECLIPSE DEBUGGER**

Dec 1, 2021

Sprenkle - CSCI209

23

# **Eclipse Debugger**

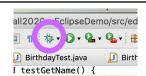

- 1. Set breakpoint
  - ➤ Near and BEFORE point of failure
- 2. Run program in debug mode
  - Program pauses when it hits a breakpoint
- 3. Inspect variables
- 4. Step through program, inspecting variables
  - Step into, over, and return

Dec 1, 2021

Sprenkle - CSCI209

#### Commands

- Step Into
  - Executes the current line
  - If the current line is a method call, the debugger steps into the method's code
- Step Over
  - Executes a method without stepping into it in the debugger
- Step Return
  - > Steps out to the caller of the currently executing method
  - Finishes the execution of the current method and returns to the caller of this method

Dec 1, 2021 Sprenkle - CSCI209 2

25

# **Looking Ahead**

- Friday: Preliminary Deadline and Demos
- Order of teams will be randomly generated on Friday
  - >Schedule: 8:35, 8:47, 9:00, 9:14
  - Schedule: 11:05, 11:17, 11:30, 11:44
- Next steps:
  - How will you add reading expressions from a file?
  - How will you add other components?

Nov 29, 2021 Sprenkle - CSCI209 20